# **Facet-JFA**: Faster computation of discrete Voronoi diagrams

Supplementary material

Talha Bin Masood **<sup>a</sup>** Hari Krishna Malladi **<sup>a</sup>** Vijay Natarajan **a,b**

- a. Dept. of Computer Science and Automation, Indian Institute of Science, Bangalore.
- b. Supercomputer Education and Research Center, Indian Institute of Science, Bangalore.

| Grid        | No. of<br>seed<br>points | Facet-JFA time (ms) |        |        | JFA time (ms) |        |        | <b>Total</b>       | Exec.              |
|-------------|--------------------------|---------------------|--------|--------|---------------|--------|--------|--------------------|--------------------|
| size<br>(n) |                          | Mem.                | Exec.  | Total  | Mem.          | Exec.  | Total  | <b>Speed</b><br>up | <b>Speed</b><br>up |
| 256         | 10                       | 1.20                | 0.34   | 1.54   | 1.22          | 0.55   | 1.77   | 1.15               | 1.61               |
|             | 100                      | 1.21                | 0.42   | 1.62   | 1.20          | 0.58   | 1.78   | 1.10               | 1.40               |
|             | 500                      | 1.23                | 1.11   | 2.34   | 1.25          | 1.10   | 2.35   | 1.01               | 0.99               |
|             | 1000                     | 1.28                | 1.31   | 2.58   | 1.24          | 1.39   | 2.62   | 1.02               | 1.06               |
| 512         | 10                       | 1.81                | 0.66   | 2.47   | 1.79          | 2.08   | 3.88   | 1.57               | 3.17               |
|             | 100                      | 1.81                | 1.21   | 3.02   | 1.77          | 2.24   | 4.01   | 1.33               | 1.86               |
|             | 500                      | 1.82                | 3.87   | 5.69   | 1.75          | 3.41   | 5.16   | 0.91               | 0.88               |
|             | 1000                     | 1.77                | 4.41   | 6.19   | 1.80          | 4.19   | 6.00   | 0.97               | 0.95               |
| 1024        | 10                       | 3.62                | 1.34   | 4.96   | 3.58          | 8.04   | 11.61  | 2.34               | 5.99               |
|             | 100                      | 3.61                | 2.43   | 6.04   | 3.51          | 8.39   | 11.90  | 1.97               | 3.45               |
|             | 500                      | 3.63                | 7.83   | 11.46  | 3.49          | 12.05  | 15.54  | 1.36               | 1.54               |
|             | 1000                     | 3.67                | 14.64  | 18.31  | 3.49          | 14.37  | 17.86  | 0.98               | 0.98               |
|             | 10000                    | 3.63                | 23.77  | 27.40  | 3.48          | 22.99  | 26.46  | 0.97               | 0.97               |
| 2048        | 10                       | 10.66               | 3.73   | 14.38  | 9.75          | 28.95  | 38.70  | 2.69               | 7.77               |
|             | 100                      | 10.46               | 6.59   | 17.05  | 9.60          | 31.37  | 40.97  | 2.40               | 4.76               |
|             | 500                      | 10.38               | 15.33  | 25.71  | 9.74          | 47.83  | 57.57  | 2.24               | 3.12               |
|             | 1000                     | 10.27               | 27.62  | 37.89  | 9.74          | 57.02  | 66.76  | 1.76               | 2.06               |
|             | 10000                    | 10.38               | 90.38  | 100.76 | 10.71         | 95.38  | 106.09 | 1.05               | 1.06               |
| 4096        | 10                       | 36.10               | 12.13  | 48.22  | 35.48         | 131.88 | 167.36 | 3.47               | 10.87              |
|             | 100                      | 35.77               | 18.52  | 54.28  | 35.38         | 140.51 | 175.89 | 3.24               | 7.59               |
|             | 500                      | 35.73               | 37.70  | 73.43  | 35.54         | 199.05 | 234.58 | 3.19               | 5.28               |
|             | 1000                     | 36.07               | 67.49  | 103.56 | 35.22         | 236.12 | 271.34 | 2.62               | 3.50               |
|             | 10000                    | 35.52               | 368.32 | 403.84 | 35.62         | 331.23 | 366.85 | 0.91               | 0.90               |
|             | 100000                   | 36.90               | 506.09 | 542.98 | 35.62         | 494.46 | 530.08 | 0.98               | 0.98               |

**Table S-1.** Timing results for Facet-JFA and JFA for **2D grids on Kepler**.

• Please see **Notes** section of Figure S-1 for explanation of *Mem* and *Exec* times.

• Speed-ups greater than 2 are highlighted in red.

## **Figure S-1**. Timing comparison of Facet-JFA and JFA for **2D case** on **Kepler** architecture (Left: Facet-JFA, Right: JFA)

### **Notes**

- Following plots are for data presented in **Table S-1**.
- GPU: nVidia GTX660Ti (Kepler architecture).
- Facet-JFA timings plots are on the left while JFA timing plots for same grid size are shown on the right.
- *Exec.* is the time spent in execution of CUDA kernels, which also includes time to access the memory.
- Mem. is the time taken to transfer the input grid from host to device memory and the results back from device to host.

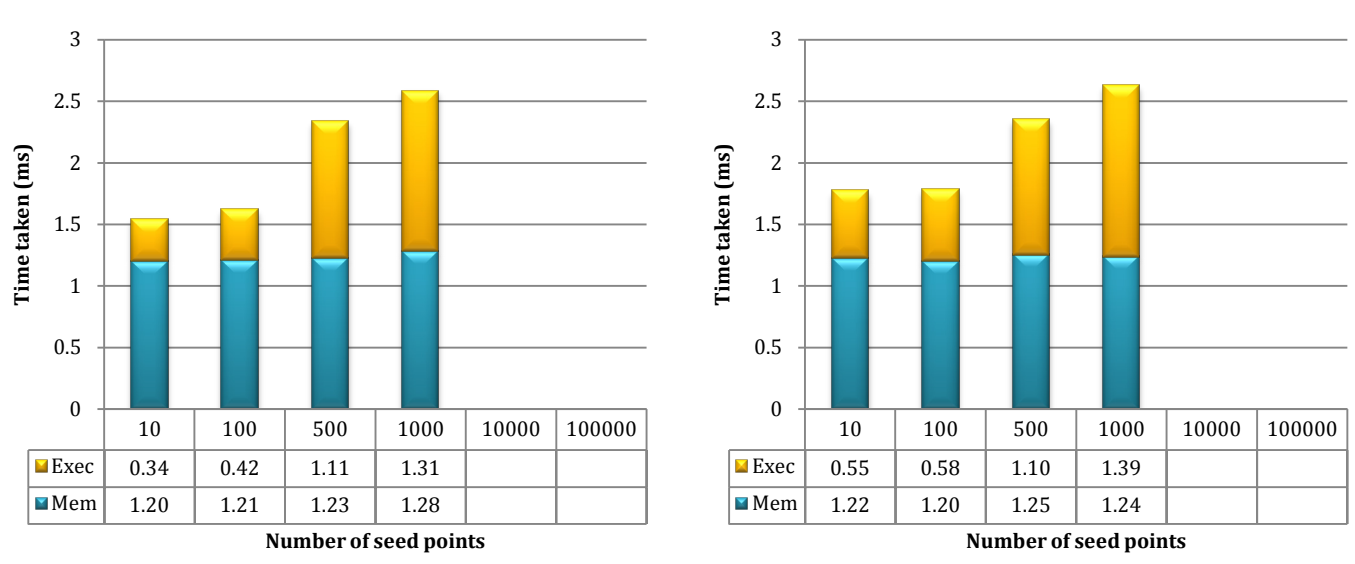

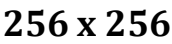

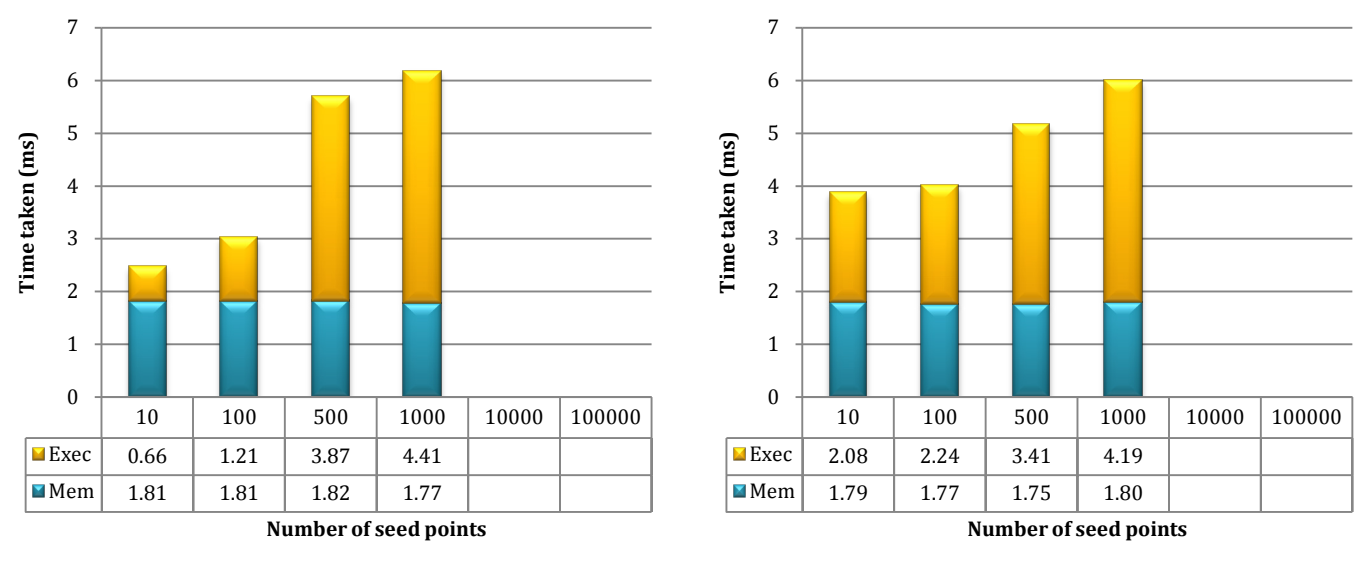

**512 x 512**

Left: Facet-JFA, Right: JFA

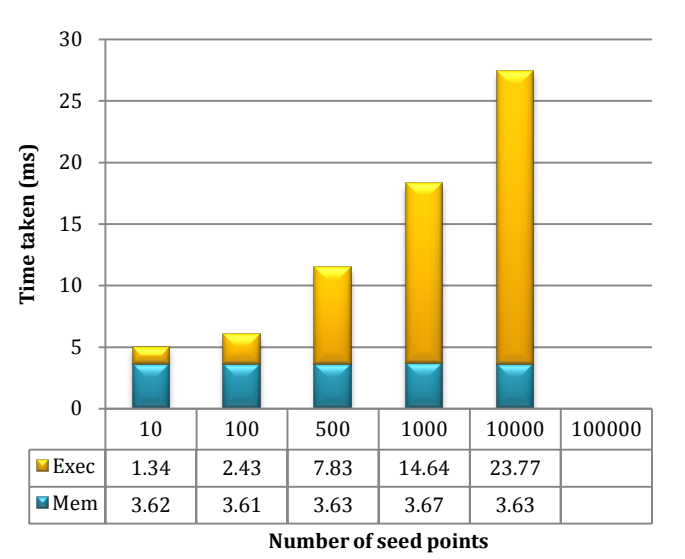

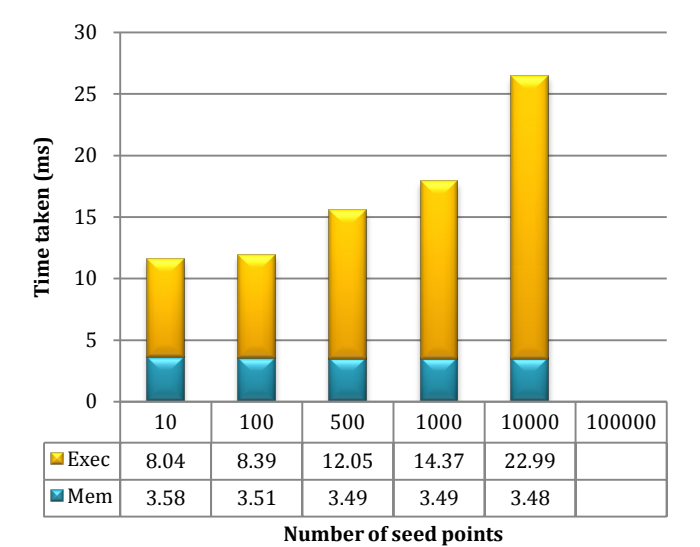

**1024 x 1024**

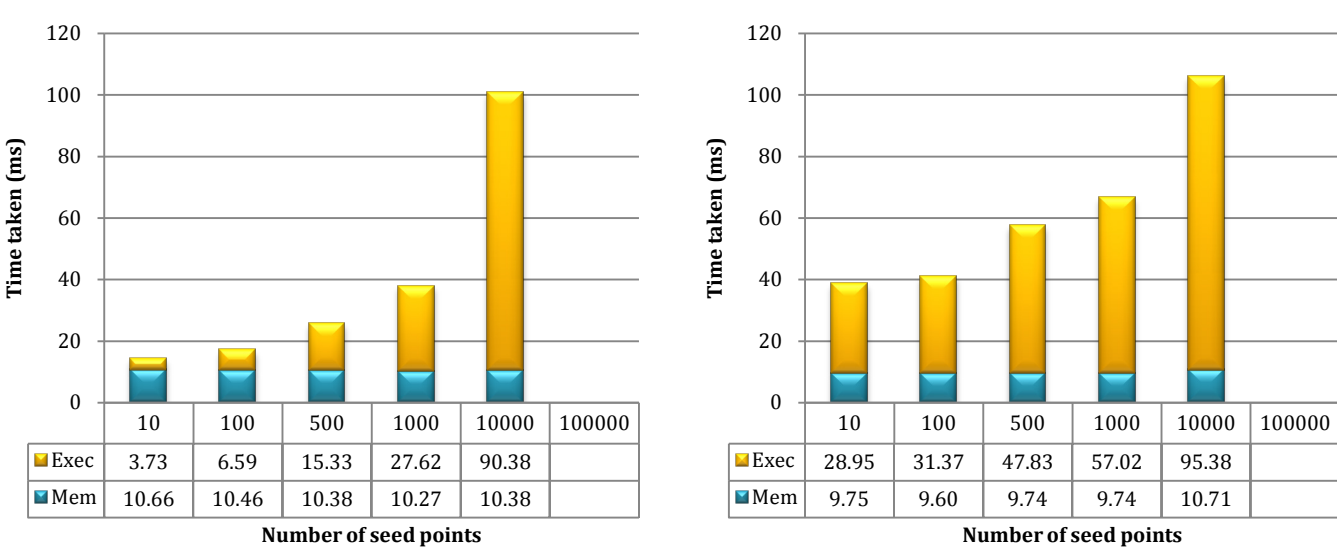

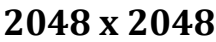

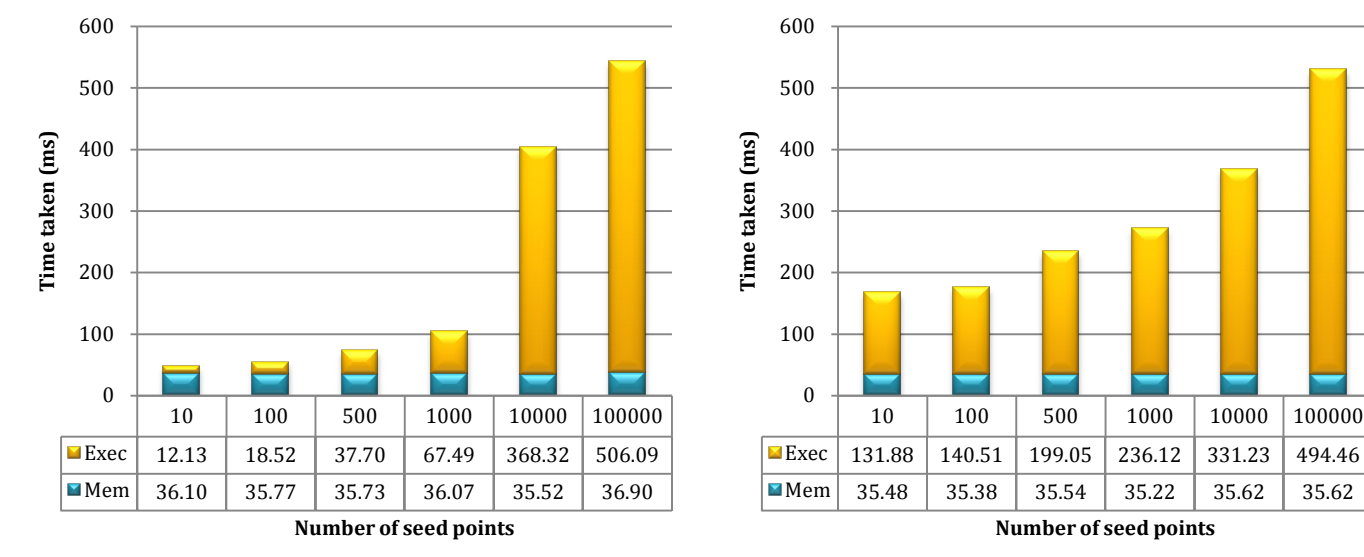

**4096 x 4096**

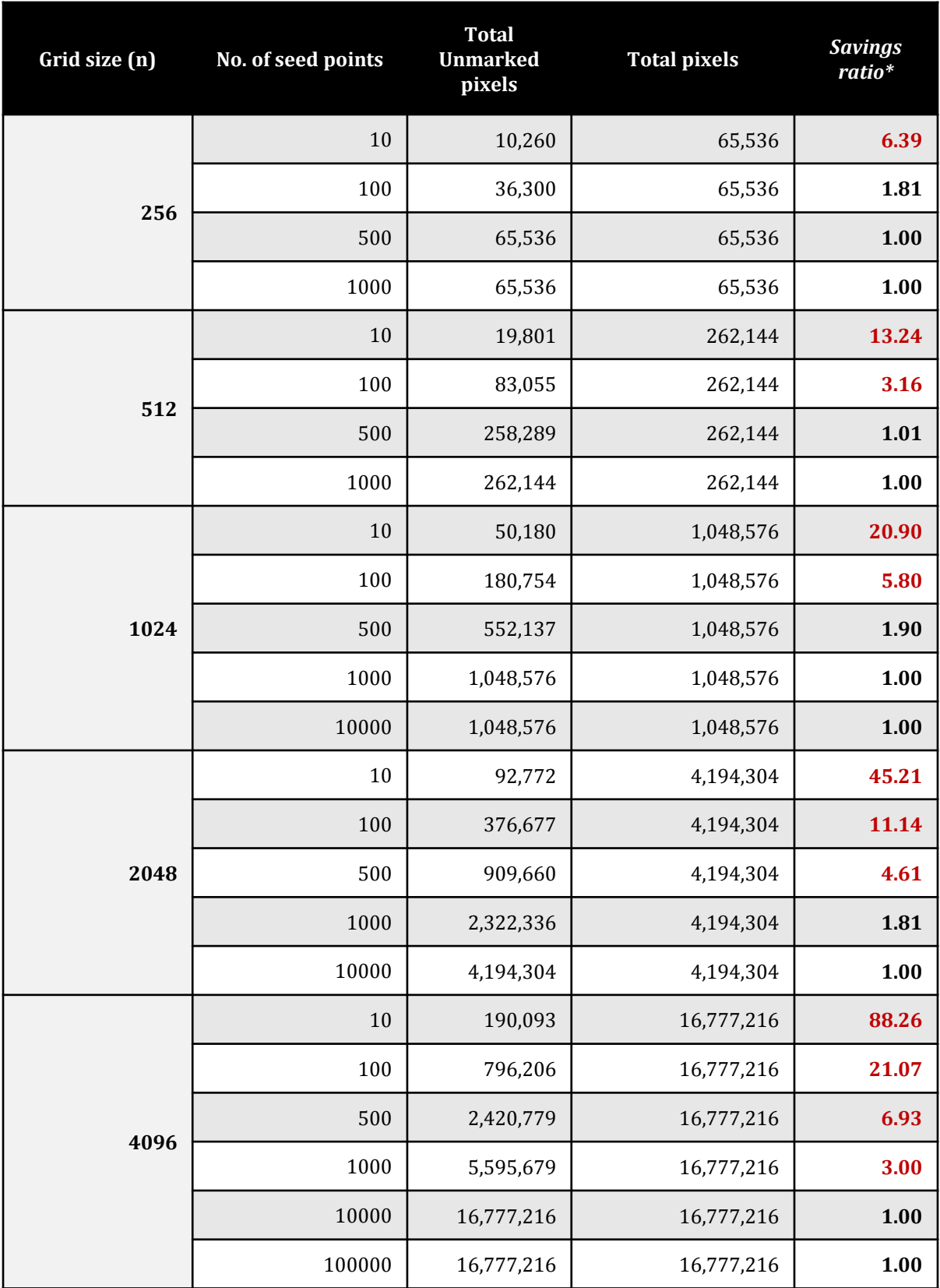

**Table S-2.** Unmarked pixels in Facet-JFA for 2D case (fewer the better).

**\*** *Savings ratio* is computed as the ratio of total pixels and the unmarked pixels. As, unmarked pixels correspond to working threads, it captures savings in work done due to Facet-JFA against JFA.

**Figure S-2**. Experimental confirmation that speed-up is consequence of marking. Observed speed-up is directly proportional to *savings ratio*.

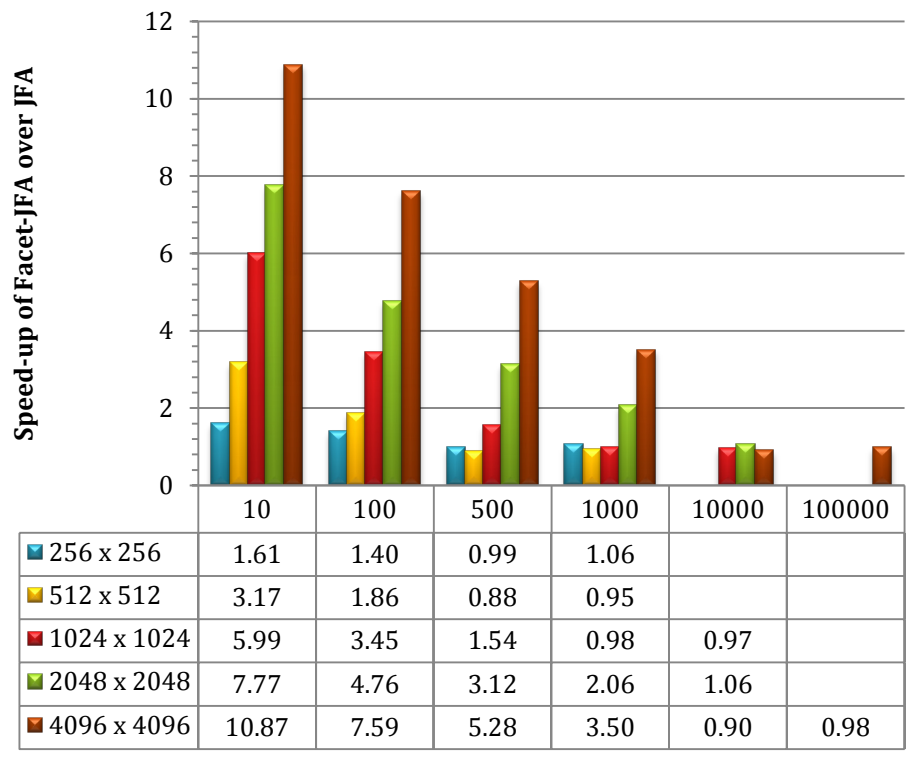

**Number of seed points**

**(a)** Observed Speed-ups

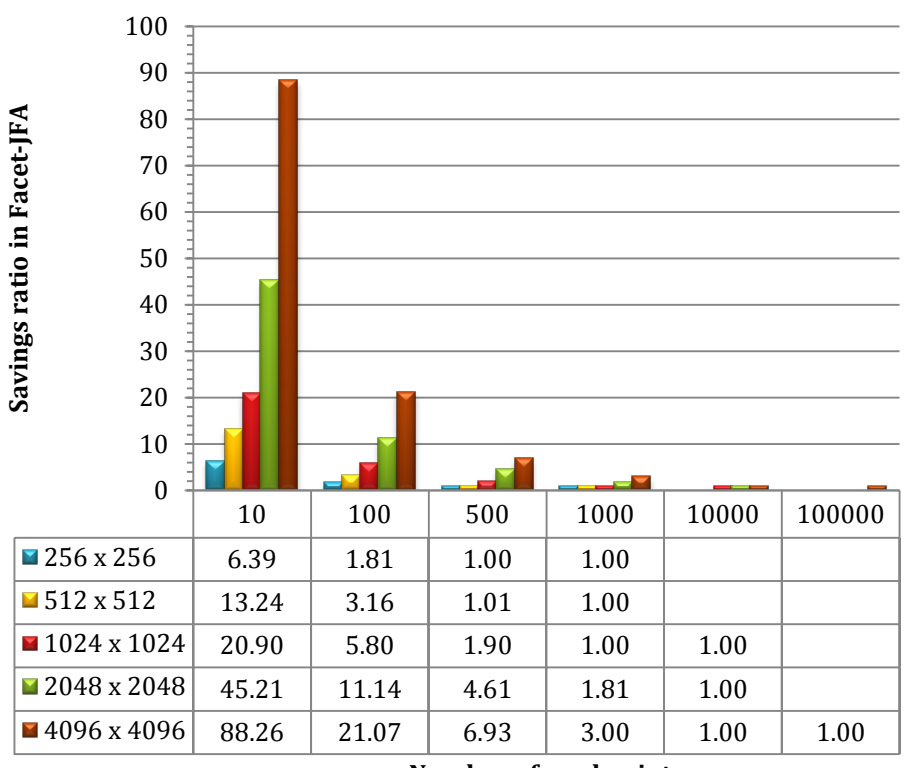

**Number of seed points**

**(b)** Savings ratio in Facet-JFA

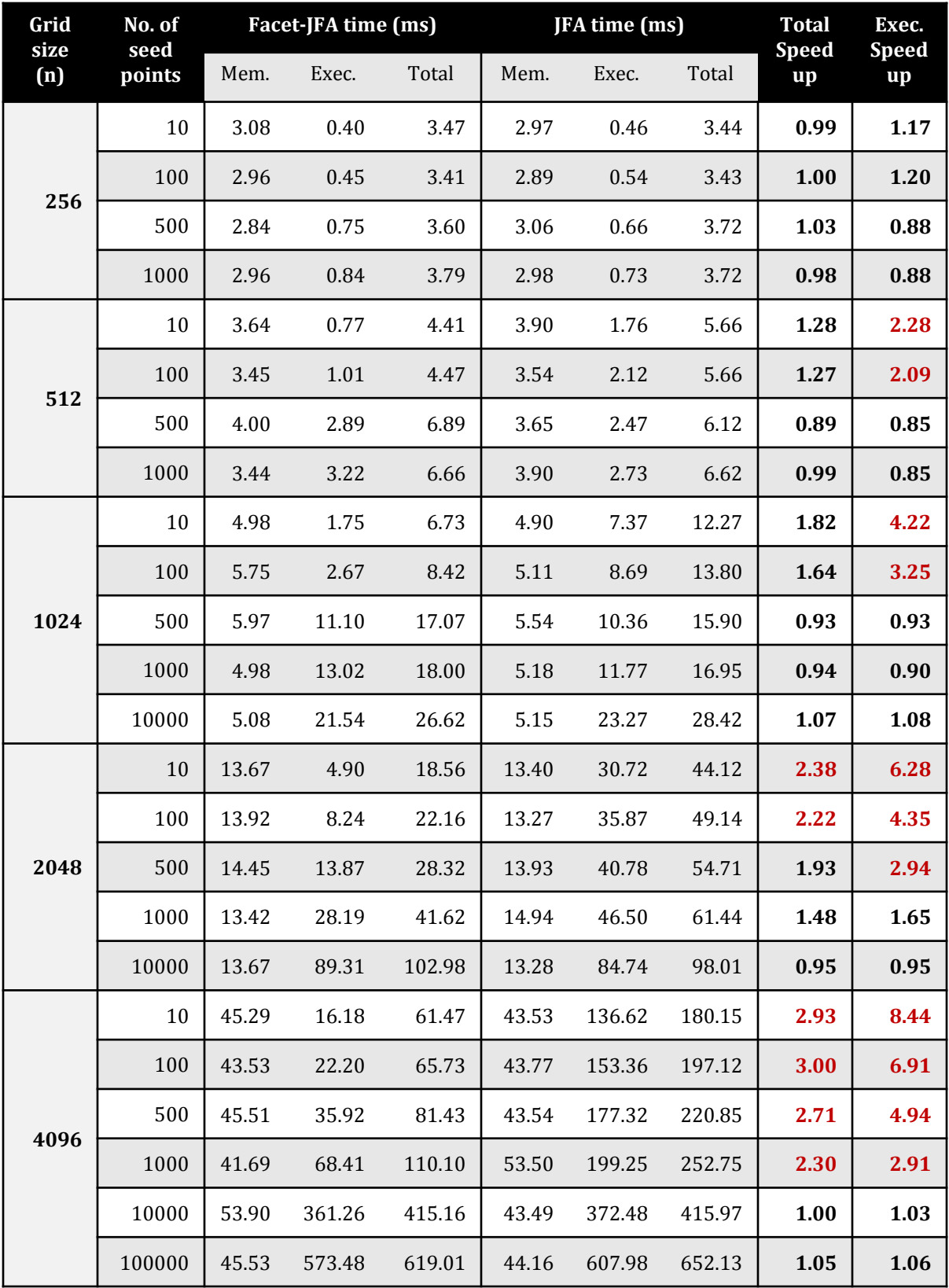

## **Table S-3.** Timing results for Facet-JFA and JFA for **2D grids on Fermi**.

• Please see **Notes** section of Figure S-1 for explanation of *Mem* and *Exec* times.

• Speed-ups greater than 2 are highlighted in red.

| Grid<br>size<br>(n) | No. of<br>seed<br>points | Facet-JFA time (ms) |         |                          | JFA time (ms) |         |                          | <b>Total</b>       | Exec.              |
|---------------------|--------------------------|---------------------|---------|--------------------------|---------------|---------|--------------------------|--------------------|--------------------|
|                     |                          | Mem.                | Exec.   | Total                    | Mem.          | Exec.   | Total                    | <b>Speed</b><br>up | <b>Speed</b><br>up |
| 32                  | 10                       | 1.20                | 0.63    | 1.83                     | 1.46          | 0.90    | 2.35                     | 1.29               | 1.44               |
|                     | 100                      | 1.19                | 0.71    | 1.90                     | 1.49          | 1.14    | 2.64                     | 1.39               | 1.62               |
|                     | 500                      | 1.19                | 1.59    | 2.78                     | 1.16          | 1.88    | 3.04                     | 1.09               | 1.18               |
|                     | 1000                     | 1.22                | 2.18    | 3.39                     | 1.30          | 2.18    | 3.48                     | 1.03               | 1.00               |
| 64                  | 10                       | 2.13                | 2.27    | 4.40                     | 1.91          | 7.38    | 9.28                     | 2.11               | 3.26               |
|                     | 100                      | 1.91                | 2.86    | 4.76                     | 1.93          | 6.96    | 8.89                     | 1.87               | 2.44               |
|                     | 500                      | 1.92                | 10.18   | 12.10                    | 1.94          | 10.42   | 12.36                    | 1.02               | 1.02               |
|                     | 1000                     | 1.88                | 11.66   | 13.54                    | 2.15          | 12.08   | 14.23                    | 1.05               | 1.04               |
|                     | 100000                   | 2.01                | 18.95   | 20.96                    | 1.98          | 18.80   | 20.77                    | 0.99               | 0.99               |
| 128                 | 10                       | 6.33                | 9.45    | 15.78                    | 5.76          | 52.20   | 57.96                    | 3.67               | 5.52               |
|                     | 100                      | 6.01                | 16.73   | 22.74                    | 6.01          | 52.30   | 58.31                    | 2.56               | 3.13               |
|                     | 500                      | 5.88                | 37.08   | 42.96                    | 5.77          | 75.28   | 81.05                    | 1.89               | 2.03               |
|                     | 1000                     | 5.98                | 90.34   | 96.32                    | 5.71          | 86.63   | 92.34                    | 0.96               | 0.96               |
|                     | 10000                    | 6.12                | 131.57  | 137.69                   | 5.97          | 128.20  | 134.18                   | 0.97               | 0.97               |
|                     | 100000                   | 6.29                | 197.60  | 203.89                   | 6.41          | 194.46  | 200.87                   | 0.99               | 0.98               |
| 256                 | 10                       | 38.60               | 41.48   | 80.09                    | 39.53         | 422.78  | 462.31                   | 5.77               | 10.19              |
|                     | 100                      | 38.89               | 73.31   | 112.20                   | 39.30         | 427.80  | 467.09                   | 4.16               | 5.84               |
|                     | 500                      | 40.37               | 138.50  | 178.87                   | 39.20         | 603.65  | 642.85                   | 3.59               | 4.36               |
|                     | 1000                     | 38.65               | 263.23  | 301.89                   | 38.68         | 681.13  | 719.81                   | 2.38               | 2.59               |
|                     | 10000                    | 37.59               | 1007.48 | 1045.07                  | 39.72         | 987.67  | 1027.39                  | 0.98               | 0.98               |
|                     | 100000                   | 35.13               | 1394.19 | 1429.32                  | 38.18         | 1372.33 | 1410.51                  | 0.99               | 0.98               |
| 512                 | 10                       | 278.03              | 179.64  | 457.67                   | 277.91        | 3616.64 | 3894.55                  | 8.51               | 20.13              |
|                     | 100                      | 283.79              | 305.84  | 589.63                   | 250.35        | 3694.71 | 3945.06                  | 6.69               | 12.08              |
|                     | 500                      | 283.55              | 514.93  | 798.47                   | 263.49        | 5114.14 | 5377.63                  | 6.73               | 9.93               |
|                     | 1000                     | 248.13              | 974.90  | 1223.02                  | 259.58        | 5700.99 | 5960.56                  | 4.87               | 5.85               |
|                     | 10000                    | 245.70              | 8137.42 | 8383.12                  | 260.08        | 7952.83 | 8212.91                  | 0.98               | 0.98               |
|                     | 100000                   |                     |         | 255.63 10812.28 11067.91 |               |         | 254.95 10669.75 10924.69 | 0.99               | 0.99               |

**Table S-4.** Timing results for Facet-JFA and JFA for **3D grids on Kepler**.

8 **\*** Please see **Notes** section of Figure S-1 for explanation of *Mem* and *Exec* times

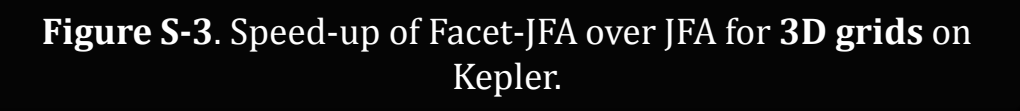

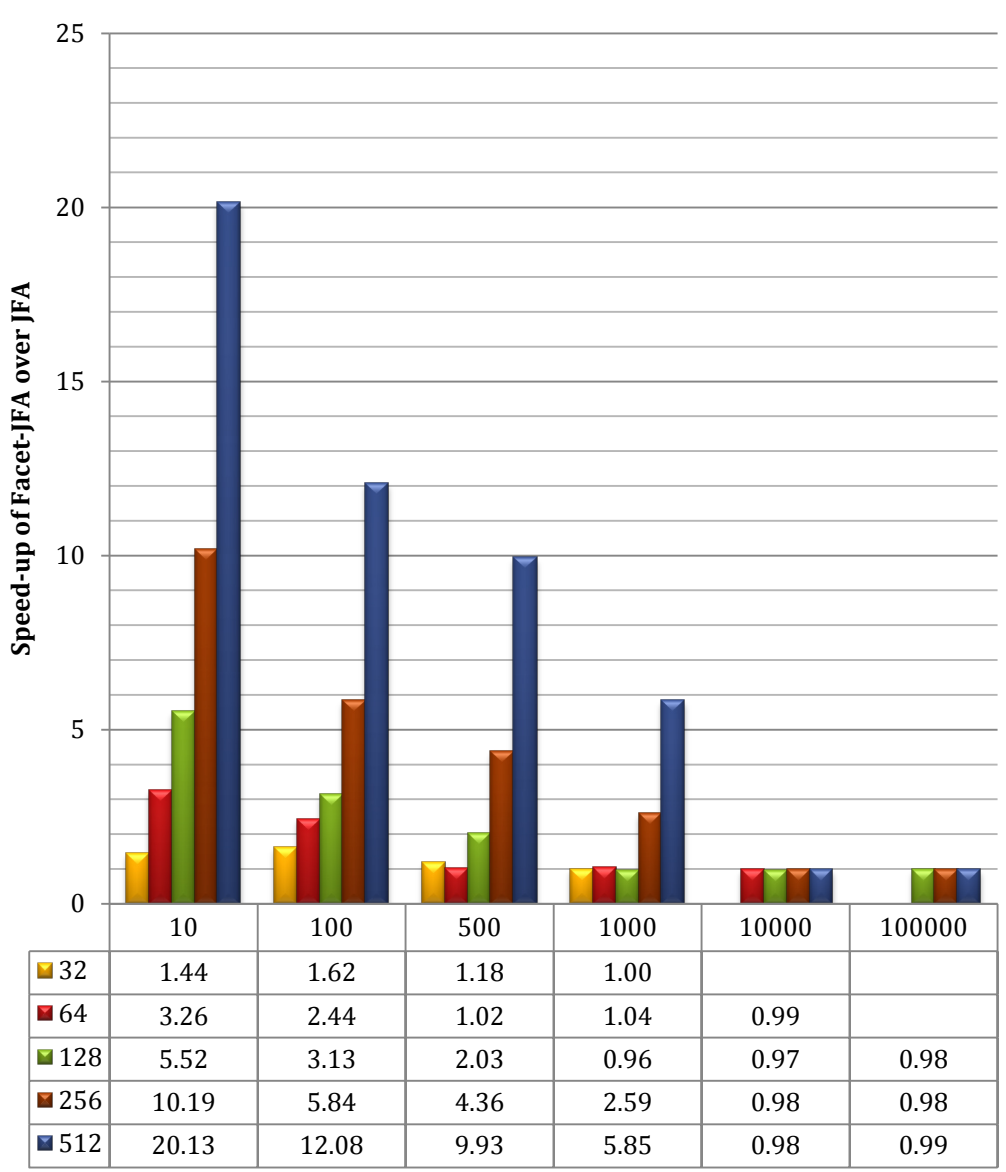

**Number of seed points**

# **Comparison of three parallel algorithms for discrete Voronoi diagram computation**

Here we compare, in detail, the Facet-JFA runtime performance against JFA and the parallel brute-force algorithm. In the brute-force algorithm, each pixel iterates over the seed set and finds the seed closest to itself. All pixels are processed in parallel. The running time of this algorithm is linear in *k* (the seed set size).

In this experiment, we fixed the grid size *n* to be 1024, while *k* was varied from 32 to 2048 with a step size of 32. The execution times for the three algorithms were averaged over 100 runs for each value of *k*. The seeds were placed randomly in the grid for each run, and all the algorithms processed the same input data.

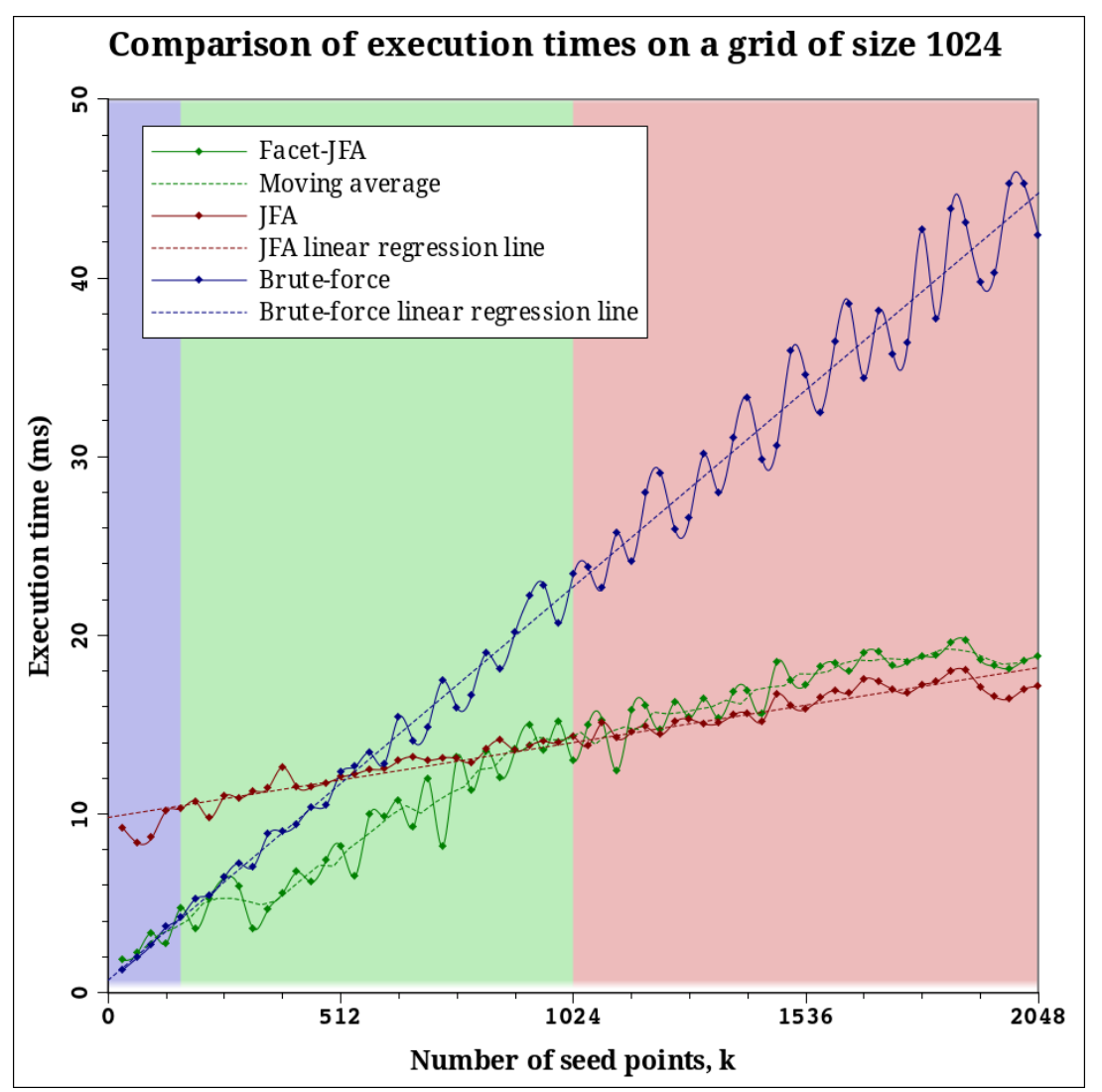

From the plot above, it can be observed that for very small values of *k* (<150), the bruteforce algorithm performs better (blue region). For higher values of *k* (>1024), Facet-JFA performance is similar to or slightly worse than that of JFA (red region). The window in which Facet-JFA out-performs the other two algorithms (150<*k*<1024) is colored green. Designing an automatic decider to select an algorithm based on the values of *k* and *n* is an interesting challenge that can be explored in future.

# **Pre-processing in Facet-JFA: Computation of** *m*

Facet-JFA begins by invoking JFA on an initial grid of size *m*. In the paper, we do not explore automatic methods to compute *m.* Instead, we assume that *m* is provided by the user. Here we briefly discuss a few possible approaches to compute *m*.

**Problem:** Given seed set  $S = \{s_1, s_2, ..., s_k\}$  of size *k* and maximum grid size *n*. Compute the smallest grid size  $m=2^p$ ,  $p \in \mathbb{N}$ , which ensures projection of the *k* seeds without conflict. i.e. no two seeds should share the same pixel in the *m x m* grid after projection.

#### **Solutions:**

- **1. Closest pair method:** The grid size that does not cause any conflicts may be computed by estimating the distance between the closest pair of seeds. The value of *m* can be computed in constant time given the closest pair distance.
- **2. Domain specific:** The closest pair information can be domain specific. For example, in case of molecules, it is known that two atoms can not be physically closer than a threshold distance. That threshold can be directly used to compute *m* in constant time. The domain expert can also provide an error tolerance threshold in terms of distance below which two seeds can be considered to be the same. This information can again be used to compute *m* in constant time*.*
- **3. Brute force with grid:** We have to allocate an *n x n* grid for computation of Voronoi diagram using Facet-JFA. We can exploit this available space to determine *m*. For each seed point, set the pixel to which it is projected as 1. If after the projection it is found that the pixel is already set, then we have to consider higher values of *m*. Also, we can use binary search to identify a valid value of *m.* This approach can therefore determine *m* and simultaneously place the seeds in *O(k log log n)* time.

The performance of above methods can be improved further by exploiting parallelism. For example, a brute force comparison of all pairs of seed points can be performed in parallel.